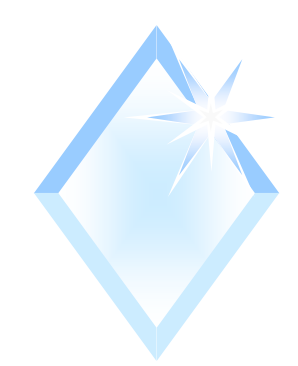

#### *Modelos Probabilísticos Teóricos Discretos e Contínuos*

Bernoulli, Binomial, Poisson, Uniforme, Exponencial, Normal

### *Distribuição de Probabilidades*

- A distribuição de probabilidades de uma variável aleatória:
	- **quais** são os **resultados** possíveis;
	- **qual** é a **probabilidade** de cada resultado acontecer.
- Variável discreta: pares valores probabilidade.
- Variável contínua: função densidade de probabilidades

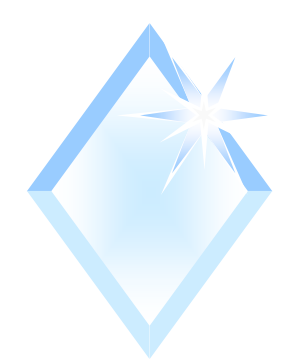

#### Modelo de Bernoulli

- Modelo teórico discreto  $\Box$
- Apenas dois resultados possíveis: "sucesso", "fracasso".  $\Box$

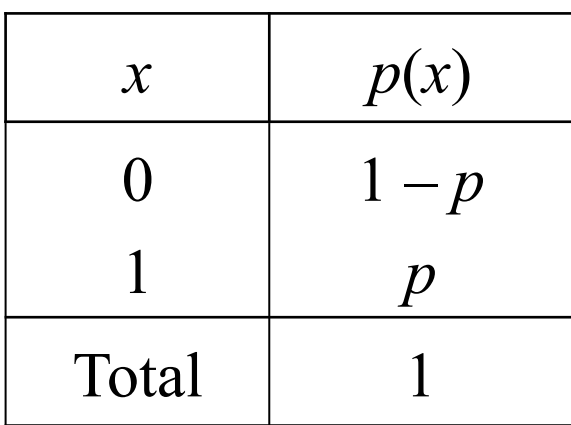

$$
E(X) = p
$$
  

$$
V(X) = p \times (1 - p)
$$
  

$$
F(x) = \begin{cases} 0 & \text{se } x < 0 \\ 1 - p & \text{se } 0 \le x < 1 \\ 1 & \text{se } x > 1 \end{cases}
$$

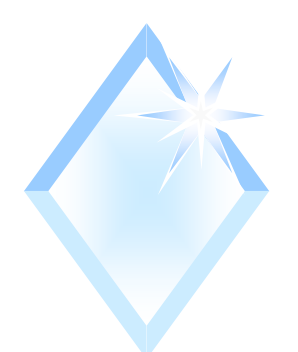

#### *Modelo Binomial*

- Modelo teórico discreto п
- **N** X terá distribuição binomial se:

 $X = X_1 + X_2 + ... + X_n$ 

- $X_1$ ,  $X_2$ , ...,  $X_n$  variáveis aleatórias discretas INDEPENDENTES com distribuição de Bernoulli, com parâmetro p CONSTANTE.
- I X: número de "sucessos" em n realizações de um experimento de Bernoulli
	- $\Box$  Com probabilidade de "sucesso" p constante ( $0 < p < 1$ )

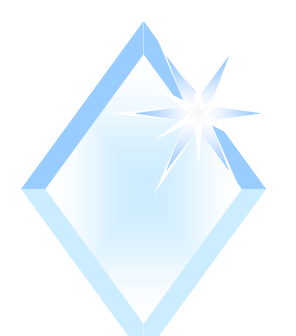

## *Exemplo 1*

Lançamento de moeda honesta 4 vezes, identificação face voltada para cima: registro do número de caras (C).

$$
■ "Successo" = Cara; p = 0.5; 1 - p = 0.5
$$

Independência

$$
P(X=0) = P(K_1 \cap K_2 \cap K_3 \cap K_4) = P(K_1) \times P(K_2) \times P(K_3) \times P(K_4)
$$

$$
P(X=0) = (1 - p)^4 = 0.0625
$$

- $P(X=1) = P[(C_1 \cap K_2 \cap K_3 \cap K_4) \cup (K_1 \cap C_2 \cap K_3 \cap K_4) \cup$  $[(K_1 \cap K_2 \cap C_3 \cap K_4) \cup [(K_1 \cap K_2 \cap K_3 \cap C_4)]$
- □ Cada sub-evento é M.E. com os outros.
- $P(X=1) = 4 \times p \times (1-p)^3 = 0.25$

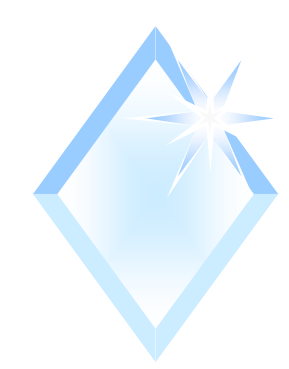

Modelo binomial

$$
P(X = x) = {n \choose x} x p^{x} x (1-p)^{n-x} \quad (x = 0, 1, ..., n)
$$

$$
C_{n,x} = \binom{n}{x} = \frac{n!}{(n-x)! \ x!}
$$

 $E(X) = n \times p$   $V(X) = n \times p \times (1 - p)$ 

# *Exemplo 1 – pelo modelo binomial*

$$
\begin{aligned} \n\Box \quad & \text{n = 4; p = 0.5; 1 - p = 0.5} \\ \nP(X = 0) \quad &= \binom{4}{0} \times 0.5^0 \times (0.5)^{4-0} = 1 \times 1 \times 0.0625 = 0.0625 \n\end{aligned}
$$

$$
P(X=1) = {4 \choose 1} \times 0.5^{1} \times (0.5)^{4-1} = 4 \times 0.5 \times 0.125 = 0.25
$$

#### *Exemplo 1 – pelo modelo binomial*

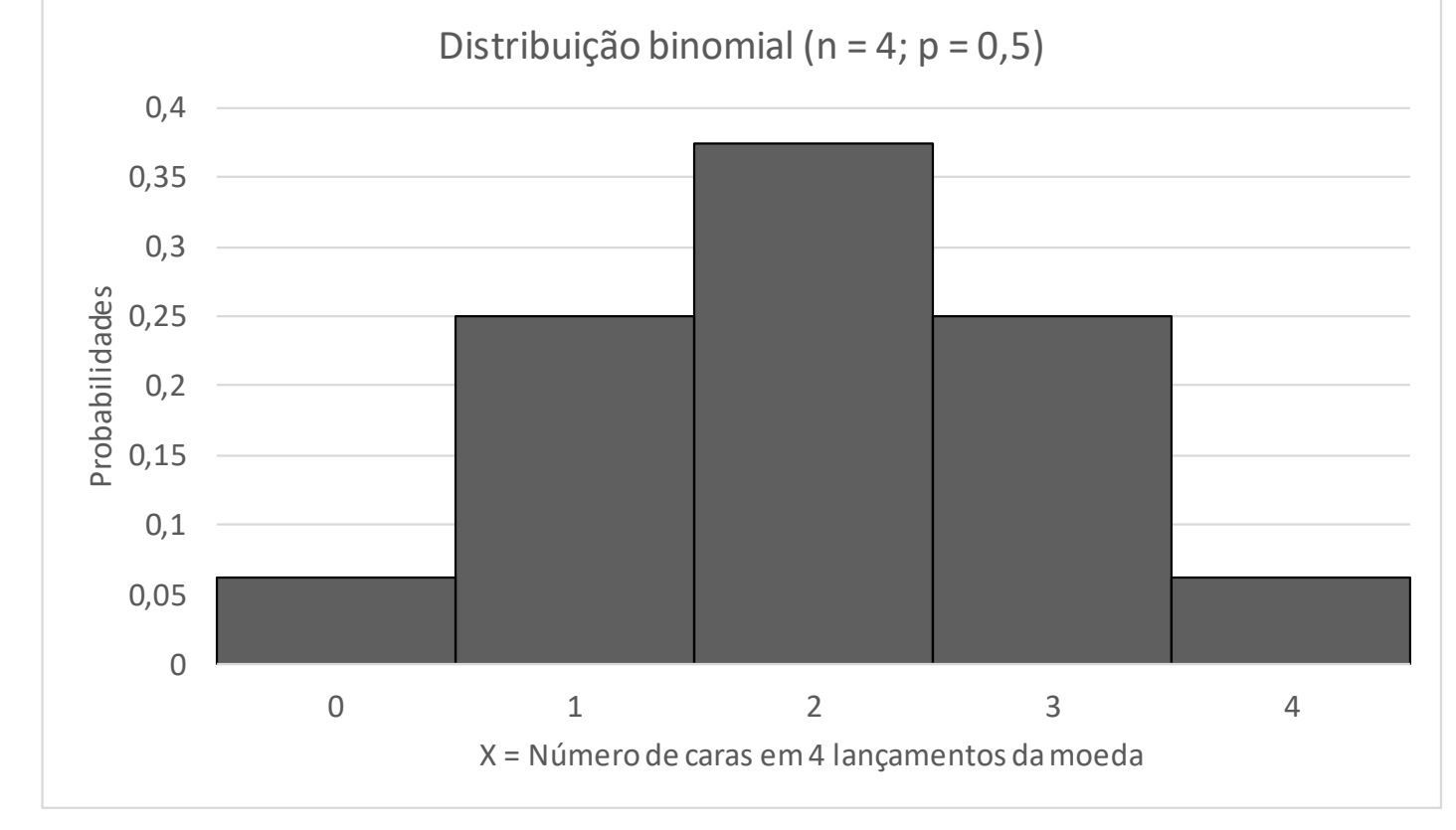

 $E(X) = n \times p = 4 \times 0.5 = 2$   $V(X) = n \times p \times (1-p) = 4 \times 0.5 \times 0.5 = 1$ 

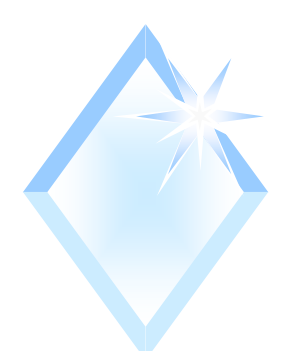

#### *Modelo de Poisson*

- Modelo teórico discreto.
- Experimento aleatório com espaço amostral infinito enumerável.
- Número de observações de uma variável em um intervalo contínuo (tempo ou espaço): distribuição de Poisson. Exemplos:
	- chamadas telefônicas por minuto,
	- mensagens que chegam a um servidor por segundo
	- acidentes por dia,
	- defeitos por m2, etc..

**Modelo de Poisson**  
\n
$$
X = n \text{úm. de ocorrências em } [t, t+1]
$$
  
\n $\begin{array}{c}\n \downarrow \\
\downarrow \\
\downarrow \\
\downarrow \\
\downarrow\n \end{array}$   
\n $\begin{array}{c}\n \downarrow \\
\downarrow \\
\downarrow \\
\downarrow \\
\downarrow\n \end{array}$   
\n $\begin{array}{c}\n \downarrow \\
\downarrow \\
\downarrow \\
\downarrow \\
\downarrow\n \end{array}$   
\n $\begin{array}{c}\n \downarrow \\
\downarrow \\
\downarrow \\
\downarrow \\
\downarrow\n \end{array}$   
\n $\begin{array}{c}\n \downarrow \\
\downarrow \\
\downarrow \\
\downarrow \\
\downarrow\n \end{array}$   
\n $\begin{array}{c}\n \downarrow \\
\downarrow \\
\downarrow \\
\downarrow \\
\downarrow\n \end{array}$   
\n $\begin{array}{c}\n \downarrow \\
\downarrow \\
\downarrow \\
\downarrow \\
\downarrow\n \end{array}$   
\n $\begin{array}{c}\n \downarrow \\
\downarrow \\
\downarrow \\
\downarrow \\
\downarrow \\
\downarrow\n \end{array}$   
\n $\begin{array}{c}\n \downarrow \\
\downarrow \\
\downarrow \\
\downarrow \\
\downarrow \\
\downarrow\n \end{array}$   
\n $\begin{array}{c}\n \downarrow \\
\downarrow \\
\downarrow \\
\downarrow \\
\downarrow \\
\downarrow\n \end{array}$   
\n $\begin{array}{c}\n \downarrow \\
\downarrow \\
\downarrow \\
\downarrow \\
\downarrow \\
\downarrow \\
\downarrow\n \end{array}$   
\n $\begin{array}{c}\n \downarrow \\
\downarrow \\
\downarrow \\
\downarrow \\
\downarrow \\
\downarrow \\
\downarrow \\
\downarrow\n \end{array}$ 

$$
P(X = x) \approx {n \choose x} \times p^x \times (1-p)^{n-x} \begin{bmatrix} n \mapsto \infty \\ p \mapsto 0 \\ n \times p \mapsto \lambda > 0 \end{bmatrix}
$$
  

$$
P(X = x) \longrightarrow \frac{\lambda \times t^x e^{-\lambda \times t}}{n} \qquad (x = 0, 1, 2, ...)
$$

! *x*

10

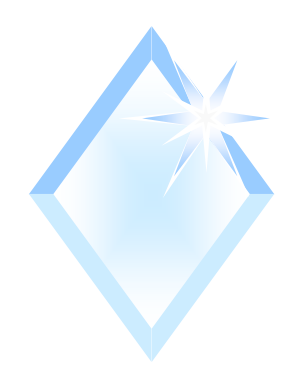

Modelo de Poisson

$$
P(X = x) = \frac{e^{-\lambda \times t} \times (\lambda \times t)^x}{x!} \quad (x = 0, 1, 2, ...)
$$

$$
E(X) = \lambda \times t \qquad V(X) = \lambda \times t
$$

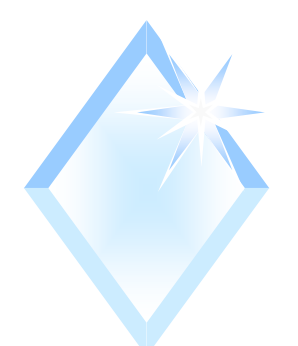

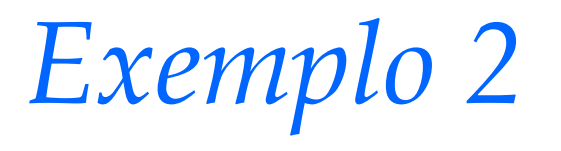

- Estudos de tráfego mostram que cerca de 3 mensagens chegam a um servidor a cada milissegundo.
- □ Calcule a probabilidade de que pelo menos 4 mensagens cheguem em 1 milissegundo.

$$
P(X \ge 4) = P(X = 4) + P(X = 5) + \dots
$$

$$
P(X \ge 4) = 1 - P(X < 4)
$$

 $P(X < 4) = P(X = 0) + P(X = 1) + P(X = 2) + P(X = 3)$ 

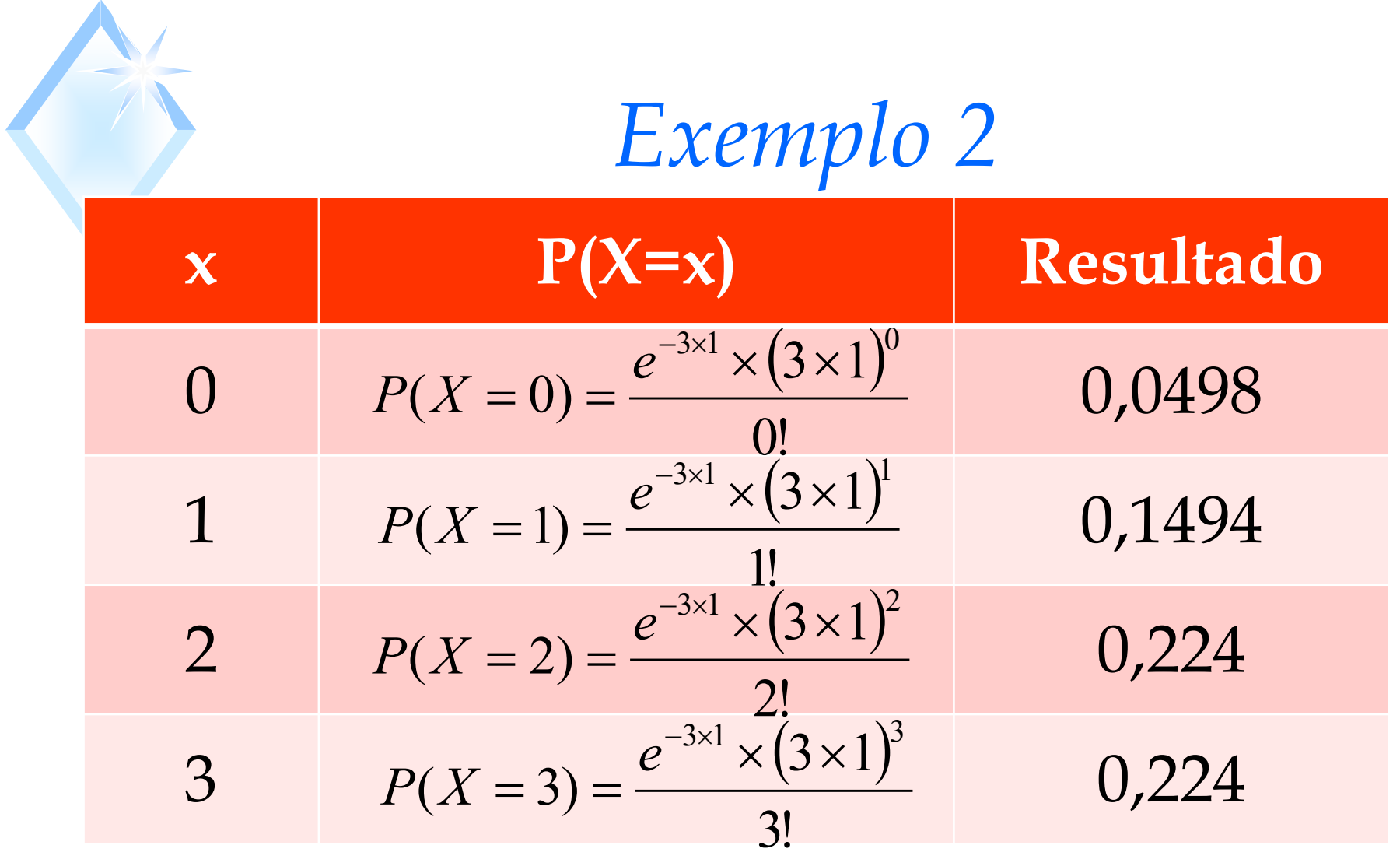

 $P(X \ge 4) = 1 - 0,6472 = 0,3528$ 

![](_page_13_Figure_0.jpeg)

![](_page_14_Figure_0.jpeg)

![](_page_15_Picture_0.jpeg)

*Modelo Exponencial*

- **□ Relação com a Poisson.**
- X: variável aleatória *discreta* com distribuição de Poisson – número de ocorrências em um intervalo finito com uma taxa  $\lambda$ .
- T: variável aleatória *contínua* tempo *entre* as ocorrências seguirá uma distribuição exponencial com valor esperado  $1/\lambda$

![](_page_16_Figure_0.jpeg)

![](_page_17_Picture_0.jpeg)

*Exemplo 3*

 $\Box$  O setor de manutenção de uma empresa fez um levantamento das falhas de um importante equipamento, constatando que há, em média, 0,75 falha por ano e que o tempo entre falhas segue uma distribuição exponencial. Qual é a probabilidade do equipamento não falhar no próximo ano?

![](_page_18_Picture_0.jpeg)

#### *Modelo Normal*

#### Muitas variáveis aleatórias tem distribuições como:

![](_page_19_Figure_2.jpeg)

![](_page_20_Figure_0.jpeg)

![](_page_21_Picture_0.jpeg)

#### *Características*

![](_page_21_Figure_2.jpeg)

![](_page_22_Picture_0.jpeg)

*Características*

**D** Simetria em relação à média.

![](_page_22_Figure_3.jpeg)

![](_page_23_Figure_0.jpeg)

![](_page_24_Figure_0.jpeg)

![](_page_25_Figure_0.jpeg)

![](_page_26_Picture_0.jpeg)

#### *Normal Padronizada*

![](_page_26_Figure_2.jpeg)

- z variável normal padronizada
- x variável normal
- $\mu$  média
- $\sigma$  desvio padrão

![](_page_27_Figure_0.jpeg)

#### *Aproximação da Binomial pela Normal*

Quando o número de ensaios (**n**) da binomial é grande, a distribuição binomial pode ser aproximada por uma normal com média **n×p** e variância **n×p×(1- p)**.

![](_page_28_Figure_2.jpeg)

![](_page_29_Picture_0.jpeg)

*Exemplo 4*

Considere que um aluno irá fazer um teste de Estatística. Pelo que estudou ele tem **50%** de probabilidade de responder corretamente uma questão. Se o teste tem **10** perguntas, seja **X** o número de respostas corretas.

![](_page_30_Figure_0.jpeg)

31

*Exemplo 4*

Qual é a probabilidade de ocorrer mais de 6 corretas?  $\Box$ P(X>6)=P(7)+P(8)+P(9)+P(10)**=0,117+0,044+0,010+0,001=0,172**  $\Box$ 

![](_page_31_Figure_2.jpeg)

![](_page_32_Picture_0.jpeg)

#### Qual é a probabilidade de ocorrer mais de 6 respostas  $\Box$ afirmativas? (usando a normal)

![](_page_32_Figure_2.jpeg)

![](_page_33_Figure_0.jpeg)

![](_page_34_Figure_0.jpeg)